## **SF - Spacing Factor**

This Natural profile and session parameter specifies the default number of spaces to be inserted between field settings of columns on Natural reports created using a DISPLAY statement.

Within a Natural session, the profile parameter SF can be overridden by the session parameter SF.

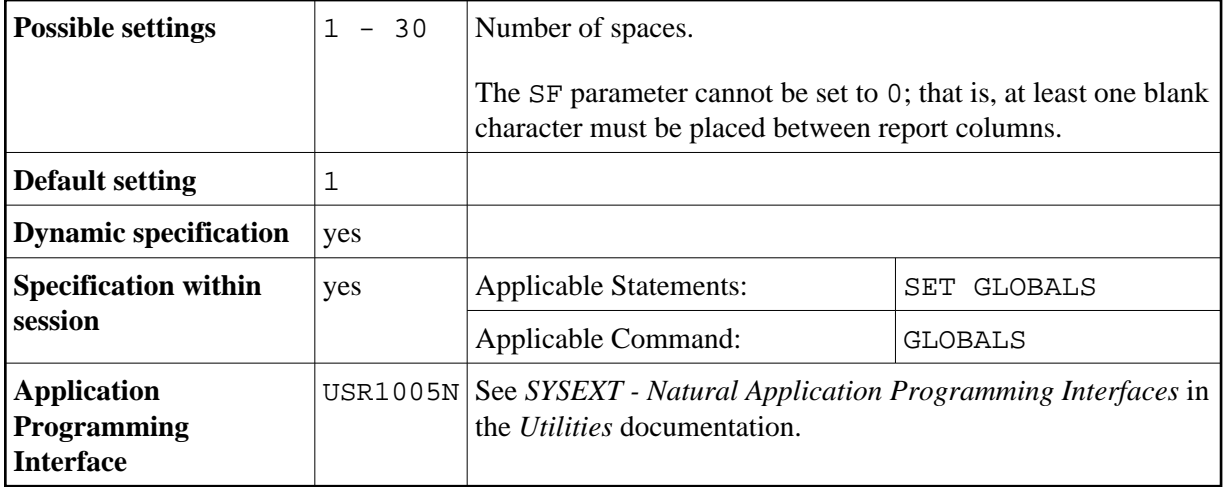

**Under Natural Security:** The setting of this parameter can be overridden by the *Session Parameters* option of the Library Profile.

See also *Column Spacing - SF Parameter and nX Notation* in the *Programming Guide*.